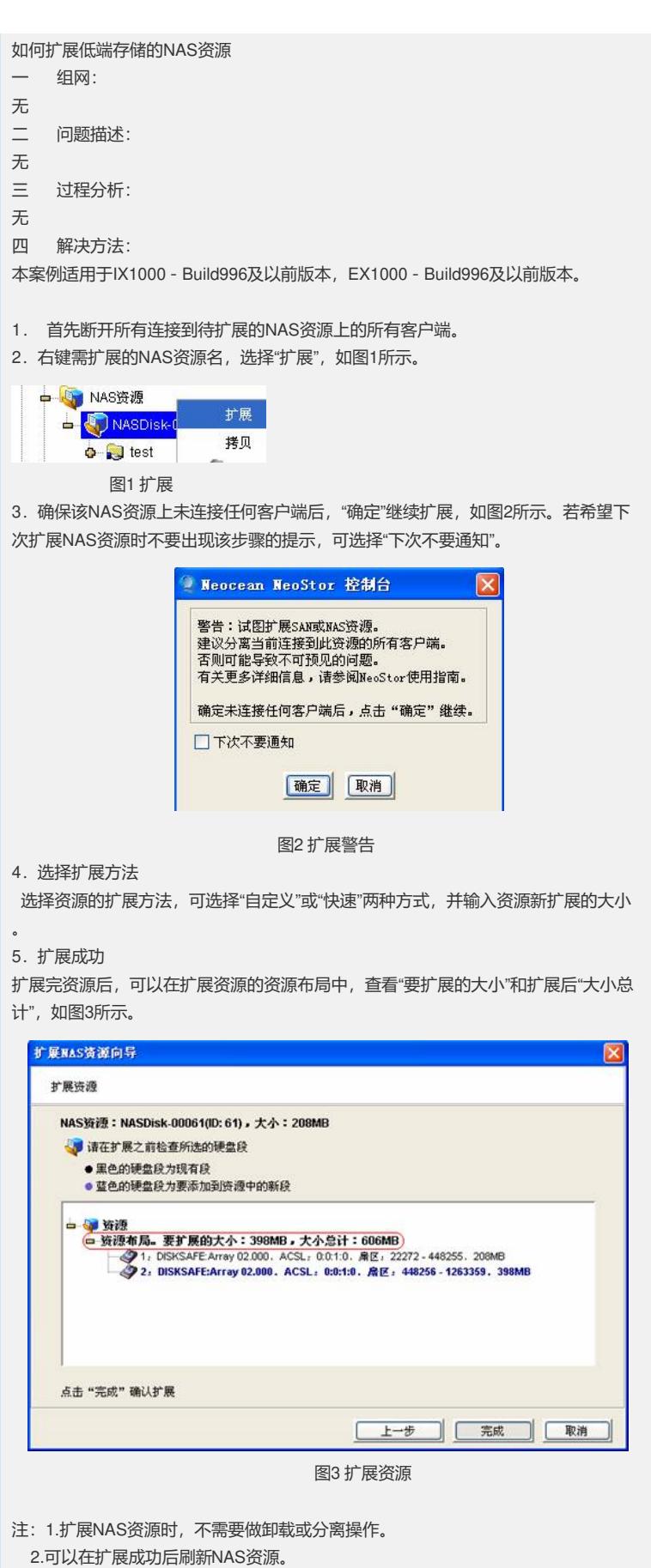

3.扩展NAS资源前保证物理设备有足够的剩余空间。